# Quest

# Foglight<sup>®</sup> for Active Directory

Schnelle Erkennung, Diagnose und Behebung von Leistungsproblemen

Die Ursache von Replikations-, Leistungsund Verfügbarkeitsproblemen in einer Active Directory-Umgebung (AD) lässt sich häufig nur schlecht erkennen, insbesondere wenn AD in einer virtuellen Umgebung oder einer gemischten physisch-virtuellen Umgebung verwendet wird. Einige der Herausforderungen, die Ihnen möglicherweise begegnen, sind:

- Die Beziehung zwischen den Gesamtstrukturen, Domänen, Sites und anderen Infrastrukturkomponenten in gemischten physisch-virtuellen Umgebungen zu verstehen
- Leistungs- und Verfügbarkeitsprobleme mit Auswirkungen auf die AD-Infrastruktur zu erkennen, zu diagnostizieren und zu beheben
- Informationen über den Zustand und die Servicequalität an die Stakeholder weiterzugeben, ohne dabei auf manuelle, zeitaufwendige und häufig unvollständige Verfahren zurückgreifen zu müssen

Mit Foglight for Active Directory können Sie die Leistung und Verfügbarkeit überwachen und Probleme, die sich auf die AD-Umgebung und -Infrastruktur in virtuellen und physischen Umgebungen auswirken, unmittelbar erkennen, diagnostizieren und beheben. Der Zustand und die Beziehungen von AD werden an einer intuitiven grafischen Benutzeroberfläche angezeigt, einschließlich der Verbindungen zur physischen und virtuellen Infrastruktur. Vorkonfigurierte Warnungen mit Tipps von Experten liefern zudem wertvolle Informationen über die Umgebung und unterstützen Sie bei der schnellen Problemlösung.

Vorteile:

- Verständliche und umfassende Darstellung des Zustands und der Beziehungen von AD, einschließlich der Verbindungen zur physischen und virtuellen Infrastruktur
- Vorkonfigurierte Warnungen und Tipps von Experten, die Ihnen dabei helfen, die durchschnittliche Problembehebungszeit (MTTR) zu verringern
- SLA-Berichte mit einer Darstellung, wie die AD-Anwendungsinfrastruktur das Unternehmen unterstützt
- Verringerung des Overheads durch eine Remote-Überwachungslösung

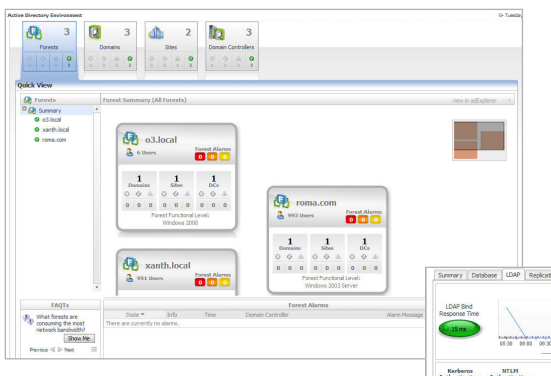

*Foglight for Active Directory zeigt den Zustand von AD und lenkt die Aufmerksamkeit auf problematische Bereiche in Gesamtstrukturen, Domänen, Sites und Domänencontrollern.*

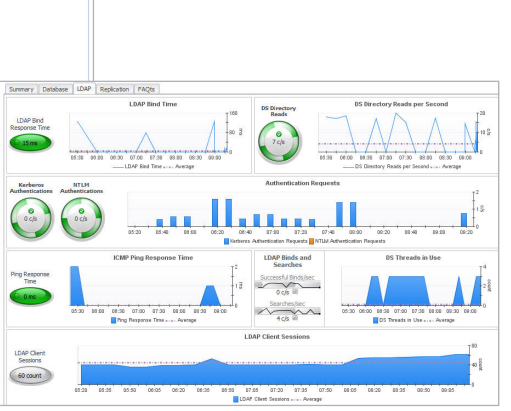

*Die in Foglight for Active Directory integrierte Echtzeitansicht von Leistung und Zustand hilft Ihnen, den AD-Zustand zu überwachen und die Kontinuität der Geschäftsabläufe sicherzustellen.*

#### **Systemanforderungen**

# **Foglight Management Server**

5.5.4.4 oder höher oder vFoglight 6.1 (inkl. Foglight Management Server 5.5.4.4)

#### **Betriebssystem**

Der Foglight Agent Manager, der AD Cartridge hostet, muss auf Windows Server 2003 SP2 oder höher installiert werden. Überwachte Domänencontroller müssen Windows Server 2003 oder höher verwenden.

# **Die wichtigsten Funktionen und Merkmale**

**Detaillierte Darstellung der Architektur** Intuitive Dashboards lenken die Aufmerksamkeit auf Bereiche mit kritischer Last und abnormale Datenströme, sodass Sie Probleme rasch erkennen können.

# **Dashboard mit logischen Ansichten**

Dashboards-Ansichten mit den AD-Komponenten enthalten eine logische Darstellung aller Komponenten bzw. Komponentengruppen und vermitteln Ihnen einen Eindruck vom Allgemeinzustand von AD. Gleichzeitig verdeutlichen sie die Beziehung zwischen den einzelnen Komponenten.

# **Gesamtperspektive für mehr Transparenz in der Umgebung**

Konsolidierte Ansichten der gesamten physischen und virtuellen Umgebung kennzeichnen Probleme und helfen Ihnen dabei, problematische Bereiche schnell ausfindig zu machen.

#### **Virtualisierungsbewusstsein**

Visuelle Hinweise kennzeichnen AD-Komponenten in der virtuellen Infrastruktur und helfen Ihnen dabei, Probleme direkt auf Virtualisierungsebene zu beheben.

#### **Dashboard der Hauptverbraucher**

Dashboard-Ansichten unterteilen die wichtigsten Ressourcenverbraucher in der gesamten Umgebung in Kategorien, sodass Sie Lastprobleme schnell erkennen und beheben können.

# **Vorkonfigurierte Warnungen mit Tipps von Experten**

Die ausführlichen Warnungen beinhalten Best Practices und Vorfallprognosen sowie Daten zu Abweichungen und operativen Problemen für eine möglichst kurze MTTR (durchschnittliche Reparaturzeit).

#### **Erweiterte Drilldown-Funktionen**

Detailebenen im Dashboard liefern Antworten auf häufig gestellte Fragen zur Leistung sowie zur Systemumgebung und Kapazität, was Ihnen Recherchezeit und Aufwand erspart.

# **SLA-Berichte**

Berichte zur SLA-Leistung und -Verfügbarkeit veranschaulichen, in welcher Weise die AD-Infrastruktur das Unternehmen unterstützt, und helfen Ihnen bei der Einhaltung Ihrer Rechenschaftspflichten gegenüber dem Unternehmen.

# **Reporting**

Ein einzigartiges grafisches Berichterstellungstool mit Drag & Drop-Funktion versetzt Sie in die Lage, im Handumdrehen spontane und planmäßige Berichte zu erstellen, um Daten mit anderen Stakeholdern auszutauschen.

# **Über Quest**

Quest hilft Kunden dabei, aufwendige Verwaltungsaufgaben zu reduzieren, damit sie sich auf die für Unternehmenswachstum erforderlichen Innovationen konzentrieren können. Die skalierbaren, erschwinglichen und benutzerfreundlichen Lösungen von Quest® ermöglichen eine beispiellose Effizienz und Produktivität. Quest lädt Benutzer dazu ein, Teil einer innovativen globalen Gemeinschaft zu werden, und unternimmt alle Anstrengungen, den Anforderungen seiner Kunden gerecht zu werden. Daher wird das Unternehmen auch weiterhin die Bereitstellung der umfassendsten Lösungen für Azure Cloud-Management, SaaS, Sicherheit, mobile Mitarbeiter und datenbasierte Einblicke vorantreiben.

Quest

Quest, Foglight und das Quest Logo sind Marken und eingetragene Marken von Quest Software Inc. Eine vollständige Liste aller Quest Marken finden Sie unter [www.quest.com/legal/trademark-information.aspx.](http://www.quest.com/legal/trademark-information.aspx) Alle anderen Marken sind Eigentum der jeweiligen Markeninhaber. © 2017 Quest Software Inc. Alle Rechte vorbehalten.